ivtobit - Tobit model with continuous endogenous covariates

Description Syntax Remarks and examples Acknowledgments Quick start Options for ML estimator Stored results References Menu Options for two-step estimator Methods and formulas Also see

# Description

Title

ivtobit fits tobit models where one or more of the covariates are endogenously determined. By default, ivtobit uses maximum likelihood estimation, but Newey's (1987) minimum  $\chi^2$  (two-step) estimator can be requested. Both estimators assume that the endogenous covariates are continuous and so are not appropriate for use with discrete endogenous covariates.

# Quick start

Tobit regression of y1 on x and endogenous regressor y2 that is instrumented by z where y1 is left-censored at its observed minimum

ivtobit y1 x (y2 = z), ll

Same as above, but specify that y1 is left-censored at 0 and right-censored at 20 ivtobit y1 x (y2 = z), 11(0) u1(20)

Use Newey's two-step estimator

ivtobit y1 x (y2 = z), ll(0) ul(20) twostep

Same as above, and show first-stage regression results ivtobit y1 x (y2 = z), ll(0) ul(20) twostep first

### Menu

Statistics > Endogenous covariates > Tobit model with endogenous covariates

# **Syntax**

# Maximum likelihood estimator ivtobit depvar [varlist<sub>1</sub>] (varlist<sub>2</sub> = varlist<sub>iv</sub>) [if] [in] [weight], ll[(#)] ul[(#)] [mle\_options]

Two-step estimator
ivtobit depvar [varlist1] (varlist2 = varlist10) [if] [in] [weight], twostep
ll[(#)] ul[(#)] [tse\_options]

 $varlist_1$  is the list of exogenous variables.

 $varlist_2$  is the list of endogenous variables.

varlist<sub>iv</sub> is the list of exogenous variables used with varlist<sub>1</sub> as instruments for varlist<sub>2</sub>.

| mle_options                         | Description                                                                                                    |
|-------------------------------------|----------------------------------------------------------------------------------------------------|
| Model                               |                                                                                                    |
| *11[(#)]                            | left-censoring limit                                                                                                    |
| * ul [(#)]                          | right-censoring limit                                                                                                    |
| mle                                 | use conditional maximum-likelihood estimator; the default                                                                                              |
| <pre>constraints(constraints)</pre> | apply specified linear constraints                                                                                                    |
| SE/Robust                           |                                                                                                    |
| vce(vcetype)                        | <i>vcetype</i> may be oim, <u>r</u> obust, <u>cl</u> uster <i>clustvar</i> , opg, <u>boot</u> strap,<br>or <u>jackknife</u>                            |
| Reporting                           |                                                                                                    |
| <u>l</u> evel(#)                    | set confidence level; default is level(95)                                                                                                    |
| first                               | report first-stage regression                                                                                                    |
| <u>nocnsr</u> eport                 | do not display constraints                                                                                                    |
| display_options                     | control columns and column formats, row spacing, line width,<br>display of omitted variables and base and empty cells, and<br>factor-variable labeling |
| Maximization                        |                                                                                                    |
| maximize_options                    | control the maximization process                                                                                                    |
| <u>coefl</u> egend                  | display legend instead of statistics                                                                                                    |
| -1-                                 |                                                                                                    |

\*You must specify at least one of ll(#) and ul(#).

| tse_options           | Description                                                                                                    |
|-----------------------|----------------------------------------------------------------------------------------------------|
| Model                 |                                                                                                    |
| * <u>two</u> step     | use Newey's two-step estimator; the default is mle                                                                                                    |
| * 11[(#)]             | left-censoring limit                                                                                                    |
| * ul[(#)]             | right-censoring limit                                                                                                    |
| SE                    |                                                                                                    |
| vce( <i>vcetype</i> ) | vcetype may be twostep, <u>boot</u> strap, or <u>jack</u> hife                                                                                         |
| Reporting             |                                                                                                    |
| <u>l</u> evel(#)      | set confidence level; default is level(95)                                                                                                    |
| first                 | report first-stage regression                                                                                                    |
| display_options       | control columns and column formats, row spacing, line width,<br>display of omitted variables and base and empty cells, and<br>factor-variable labeling |
| <u>coefl</u> egend    | display legend instead of statistics                                                                                                    |

varlist<sub>1</sub> and varlist<sub>1v</sub> may contain factor variables; see [U] 11.4.3 Factor variables.

depvar, varlist<sub>1</sub>, varlist<sub>2</sub>, and varlist<sub>iv</sub> may contain time-series operators; see [U] 11.4.4 Time-series varlists.

bootstrap, by, collect, jackknife, rolling, statsby, and svy are allowed; see [U] **11.1.10 Prefix commands**. fp is allowed with the maximum likelihood estimator.

Weights are not allowed with the bootstrap prefix; see [R] bootstrap.

vce(), first, twostep, and weights are not allowed with the svy prefix; see [SVY] svy.

fweights, iweights, and pweights are allowed with the maximum likelihood estimator. fweights are allowed with Newey's two-step estimator. See [U] 11.1.6 weight.

coeflegend does not appear in the dialog box.

See [U] 20 Estimation and postestimation commands for more capabilities of estimation commands.

### Options for ML estimator

\_ Model ]

ll[(#)] and ul[(#)] indicate the lower and upper limits for censoring, respectively. You may specify one or both. Observations with  $depvar \leq ll()$  are left-censored; observations with  $depvar \geq ul()$  are right-censored; and remaining observations are not censored. You do not have to specify the censoring values at all. It is enough to type ll, ul, or both. When you do not specify a censoring value, ivtobit assumes that the lower limit is the minimum observed in the data (if ll is specified) and that the upper limit is the maximum (if ul is specified).

mle requests that the conditional maximum-likelihood estimator be used. This is the default.

constraints(constraints); see [R] Estimation options.

SE/Robust

vce(vcetype) specifies the type of standard error reported, which includes types that are derived from asymptotic theory (oim, opg), that are robust to some kinds of misspecification (robust), that allow for intragroup correlation (cluster clustvar), and that use bootstrap or jackknife methods (bootstrap, jackknife); see [R] vce\_option.

Reporting

level(#); see [R] Estimation options.

first requests that the parameters for the reduced-form equations showing the relationships between the endogenous variables and instruments be displayed. For the two-step estimator, first shows the first-stage regressions. For the maximum likelihood estimator, these parameters are estimated jointly with the parameters of the tobit equation. The default is not to show these parameter estimates.

nocnsreport; see [R] Estimation options.

```
display_options: noci, nopvalues, noomitted, vsquish, noemptycells, baselevels,
allbaselevels, notvlabel, fvwrap(#), fvwrapon(style), cformat(% fmt), pformat(% fmt),
sformat(% fmt), and nolstretch; see [R] Estimation options.
```

Maximization

```
maximize_options: difficult, technique(algorithm_spec), iterate(#), [no]log, trace,
gradient, showstep, hessian, showtolerance, tolerance(#), ltolerance(#),
nrtolerance(#), nonrtolerance, and from(init_specs); see [R] Maximize.
```

Setting the optimization type to technique(bhhh) resets the default vcetype to vce(opg).

The following option is available with ivtobit but is not shown in the dialog box:

coeflegend; see [R] Estimation options.

# Options for two-step estimator

\_ Model

twostep is required and requests that Newey's (1987) efficient two-step estimator be used to obtain the coefficient estimates.

ll[(#)] and ul[(#)] indicate the lower and upper limits for censoring, respectively. You may specify one or both. Observations with  $depvar \leq ll()$  are left-censored; observations with  $depvar \geq ul()$  are right-censored; and remaining observations are not censored. You do not have to specify the censoring values at all. It is enough to type ll, ul, or both. When you do not specify a censoring value, ivtobit assumes that the lower limit is the minimum observed in the data (if ll is specified) and that the upper limit is the maximum (if ul is specified).

SE

vce(vcetype) specifies the type of standard error reported, which includes types that are derived from asymptotic theory (twostep) and that use bootstrap or jackknife methods (bootstrap, jackknife); see [R] vce\_option.

Reporting

level(#); see [R] Estimation options.

first requests that the parameters for the reduced-form equations showing the relationships between the endogenous variables and instruments be displayed. For the two-step estimator, first shows the first-stage regressions. For the maximum likelihood estimator, these parameters are estimated jointly with the parameters of the tobit equation. The default is not to show these parameter estimates. display\_options: noci, nopvalues, noomitted, vsquish, noemptycells, baselevels, allbaselevels, notvlabel, fvwrap(#), fvwrapon(style), cformat(% fmt), pformat(% fmt), sformat(% fmt), and nolstretch; see [R] Estimation options.

The following option is available with ivtobit but is not shown in the dialog box: coeflegend; see [R] Estimation options.

### **Remarks and examples**

#### stata.com

ivtobit fits models with censored dependent variables and endogenous covariates. You can use it to fit a tobit model when you suspect that one or more of the covariates is correlated with the error term. ivtobit is to tobit what ivregress is to linear regression analysis; see [R] ivregress for more information.

Formally, the model is

$$egin{aligned} &y_{1i}^* = oldsymbol{y}_{2i}oldsymbol{eta} + oldsymbol{x}_{1i}oldsymbol{\gamma} + u_i \ &oldsymbol{y}_{2i} = oldsymbol{x}_{1i} oldsymbol{\Pi}_1 + oldsymbol{x}_{2i} oldsymbol{\Pi}_2 + oldsymbol{v}_i \end{aligned}$$

where i = 1, ..., N;  $y_{2i}$  is a  $1 \times p$  vector of endogenous variables;  $x_{1i}$  is a  $1 \times k_1$  vector of exogenous variables;  $x_{2i}$  is a  $1 \times k_2$  vector of additional instruments; and the equation for  $y_{2i}$  is written in reduced form. By assumption,  $(u_i, v_i) \sim N(0, \Sigma)$ .  $\beta$  and  $\gamma$  are vectors of structural parameters, and  $\Pi_1$  and  $\Pi_2$  are matrices of reduced-form parameters. We do not observe  $y_{1i}^*$ ; instead, we observe

$$y_{1i} = \begin{cases} a & y_{1i}^* < a \\ y_{1i}^* & a \le y_{1i}^* \le b \\ b & y_{1i}^* > b \end{cases}$$

The order condition for identification of the structural parameters is that  $k_2 \ge p$ . Presumably,  $\Sigma$  is not block diagonal between  $u_i$  and  $v_i$ ; otherwise,  $y_{2i}$  would not be endogenous.

#### Technical note

This model is derived under the assumption that  $(u_i, v_i)$  is independent and identically distributed multivariate normal for all *i*. The vce(cluster *clustvar*) option can be used to control for a lack of independence. As with the standard tobit model without endogeneity, if  $u_i$  is heteroskedastic, point estimates will be inconsistent.

#### Example 1: Estimation and parameter interpretation

We model the number of hours per week that high school boys spend using social media (hsocial). The data collection process caused the observations on the number of hours spent to be censored at 12 hours. A tobit-type model is therefore reasonable for our data.

We model each boy's number of hours spent using social media as a function of whether he has a smartphone (sphone), whether he has a computer at home (computer), the year in high school in which he is enrolled (year), and the hours per week he spends studying (hstudy).

We believe that there are unobservable variables that simultaneously affect hstudy and hsocial, which is to say that hstudy is endogenous. Because hstudy is endogenous, we must model it as well. Our model for the endogenous hstudy always includes the exogenous covariates used to model the outcome hsocial. We must also include at least one covariate in the model for the endogenous hstudy that was not included in the model for the outcome hsocial. We use ivtobit with the default maximum-likelihood estimator to model the endogenous variable hstudy as a function of the highest educational degree attained by their parents (pedu), the time spent watching television (tvhours), and the exogenous covariates used to model hsocial.

```
. use https://www.stata-press.com/data/r18/smedia
(Fictional data on hours spent on social media)
. ivtobit hsocial i.sphone i.computer i.year (hstudy = tvhours i.pedu), ul(12)
Fitting exogenous tobit model
Fitting full model
Iteration 0:
              Log likelihood = -3240.5279
Iteration 1:
             Log likelihood = -3186.8824
Iteration 2: Log likelihood = -3173.1147
Iteration 3: Log likelihood = -3172.8561
Iteration 4: Log likelihood = -3172.856
Tobit model with endogenous regressors
                                                   Number of obs
                                                                     =
                                                                           1.324
                                                                             928
                                                          Uncensored =
Limits: Lower = -inf
                                                                               0
                                                       Left-censored =
                                                                             396
        Upper =
                 12
                                                      Right-censored =
                                                   Wald chi2(6)
                                                                     = 11610.73
Log likelihood = -3172.856
                                                   Prob > chi2
                                                                          0.0000
                                                                      =
                Coefficient Std. err.
                                                  P>|z|
                                                             [95% conf. interval]
                                             z
                 -.9610518
                                         -29.37
                                                  0.000
                                                           -1.025183
       hstudy
                              .0327204
                                                                        -.8969211
     1.sphone
                  6.041781
                              .0625236
                                          96.63
                                                  0.000
                                                            5.919237
                                                                         6.164325
   1.computer
                   2.51903
                              .0629128
                                          40.04
                                                  0.000
                                                            2.395723
                                                                         2.642337
         year
           2
                  .4439009
                              .0802309
                                           5.53
                                                  0.000
                                                             .2866513
                                                                         .6011505
           3
                  .8574705
                              .080476
                                          10.65
                                                  0.000
                                                             .6997404
                                                                         1.015201
                  1.478215
                                                  0.000
           4
                              .0816582
                                          18.10
                                                             1.318168
                                                                         1.638262
        _cons
                  8.955813
                              .2069144
                                          43.28
                                                  0.000
                                                             8.550268
                                                                         9.361357
corr(e.hstudy,
    e.hsocial)
                  .4667975
                              .0340342
                                                             .3975006
                                                                            .5308
 sd(e.hsocial)
                  .9709836
                              .0266364
                                                             .9201559
                                                                         1.024619
                  .9701792
                              .0188547
                                                             .9339197
                                                                         1.007847
  sd(e.hstudy)
Wald test of exogeneity (corr = 0): chi2(1) = 135.19
                                                           Prob > chi2 = 0.0000
Endogenous: hstudy
```

Exogenous: 1.sphone 1.computer 2.year 3.year 4.year tvhours 2.pedu 3.pedu

The coefficients in the table tell us how much the linear prediction for the outcome changes when there is a change in a covariate.

Below the table, we see a Wald test for whether the correlation between the residuals from the main equation (predicting hstudy) and the residuals from the auxiliary equation (predicting hsocial) is 0. The correlation itself is 0.47 and shown in the table as corr(e.hstudy,e.hsocial). If the test statistic is not significant, there is not sufficient information in the sample to reject the null hypothesis of no endogeneity. In our example, we reject the null hypothesis that supports our choice of a tobit model that accounts for endogeneity.

4

#### Technical note

In the tobit model with endogenous covariates, we assume that  $(u_i, v_i)$  is multivariate normal with covariance matrix

$$\operatorname{Var}(u_i, \boldsymbol{v}_i) = \boldsymbol{\Sigma} = \begin{bmatrix} \sigma_u^2 & \boldsymbol{\Sigma}_{21}' \\ \boldsymbol{\Sigma}_{21} & \boldsymbol{\Sigma}_{22} \end{bmatrix}$$

Using the properties of the multivariate normal distribution,  $\operatorname{Var}(u_i|v_i) \equiv \sigma_{u|v}^2 = \sigma_u^2 - \Sigma'_{21}\Sigma_{22}^{-1}\Sigma_{21}$ . Calculating the marginal effects on the conditional expected values of the observed and latent dependent variables and on the probability of censoring requires an estimate of  $\sigma_u^2$ . Unlike the default maximum-likelihood estimator, the two-step estimator identifies only  $\sigma_{u|v}^2$ , not  $\sigma_u^2$ , so only the linear prediction and its standard error are available after you have used the twostep option.

Stored results

ivtobit, mle stores the following in e():

Scalars

| Deu | iuio          |                                                                          |
|-----|---------------|--------------------------------------------------------------------------|
|     | e(N)          | number of observations                                                   |
|     | e(N_unc)      | number of uncensored observations                                        |
|     | e(N_lc)       | number of left-censored observations                                     |
|     | e(N_rc)       | number of right-censored observations                                    |
|     | e(llopt)      | minimum of <i>depvar</i> or contents of 11()                             |
|     | e(ulopt)      | maximum of <i>depvar</i> or contents of ul()                             |
|     | e(k)          | number of parameters                                                     |
|     | e(k_eq)       | number of equations in e(b)                                              |
|     | e(k_eq_model) | number of equations in overall model test                                |
|     | e(k_dv)       | number of dependent variables                                            |
|     | e(df_m)       | model degrees of freedom                                                 |
|     | e(11)         | log likelihood                                                           |
|     | e(N_clust)    | number of clusters                                                       |
|     | e(endog_ct)   | number of endogenous covariates                                          |
|     | e(p)          | model Wald p-value                                                       |
|     | e(p_exog)     | exogeneity test Wald p-value                                             |
|     | e(chi2)       | model Wald $\chi^2$                                                      |
|     | e(chi2_exog)  | Wald $\chi^2$ test of exogeneity                                         |
|     | e(rank)       | rank of e(V)                                                             |
|     | e(ic)         | number of iterations                                                     |
|     | e(rc)         | return code                                                              |
|     | e(converged)  | 1 if converged, 0 otherwise                                              |
| Ma  | cros          |                                                                          |
|     | e(cmd)        | ivtobit                                                                  |
|     | e(cmdline)    | command as typed                                                         |
|     | e(depvar)     | name of dependent variable                                               |
|     | e(endog)      | names of endogenous variables                                            |
|     | e(exog)       | names of exogenous variables                                             |
|     | e(wtype)      | weight type                                                              |
|     | e(wexp)       | weight expression                                                        |
|     | e(title)      | title in estimation output                                               |
|     | e(clustvar)   | name of cluster variable                                                 |
|     | e(chi2type)   | Wald; type of model $\chi^2$ test                                        |
|     | e(vce)        | vcetype specified in vce()                                               |
|     | e(vcetype)    | title used to label Std. err.                                            |
|     | e(method)     | ml                                                                       |
|     | e(opt)        | type of optimization                                                     |
|     | e(which)      | max or min; whether optimizer is to perform maximization or minimization |
|     | e(ml_method)  | type of ml method                                                        |
|     |               | ••                                                                       |

| <pre>e(user)<br/>e(technique)<br/>e(properties)<br/>e(estat_cmd)<br/>e(predict)<br/>e(footnote)<br/>e(marginsok)<br/>e(marginsprop)<br/>e(asbalanced)<br/>e(asobserved)</pre> | <pre>name of likelihood-evaluator program maximization technique b V program used to implement estat program used to implement predict program used to implement the footnote display predictions allowed by margins signals to the margins command factor variables fvset as asbalanced factor variables fvset as asobserved</pre> |
|----------------------------------------------------------------------------------------------------|----------------------------------------------------------------------------------------------------|
| Matrices<br>e(b)<br>e(Cns)<br>e(ilog)                                                                                                    | coefficient vector<br>constraints matrix<br>iteration log (up to 20 iterations)                                                                                                    |
| e(gradient)<br>e(Sigma)<br>e(V)<br>e(V_modelbased)                                                                                                    | gradient vector $\widehat{\Sigma}$<br>variance-covariance matrix of the estimators model-based variance                                                                                                    |
| Functions<br>e(sample)                                                                                                    | marks estimation sample                                                                                                    |

In addition to the above, the following is stored in r():

Matrices r(table)

matrix containing the coefficients with their standard errors, test statistics, *p*-values, and confidence intervals

Note that results stored in r() are updated when the command is replayed and will be replaced when any r-class command is run after the estimation command.

ivtobit, twostep stores the following in e():

|     | e(N)          | number of observations                             |
|-----|---------------|----------------------------------------------------|
|     | e(N_unc)      | number of uncensored observations                  |
|     | e(N_lc)       | number of left-censored observations               |
|     | e(N_rc)       | number of right-censored observations              |
|     | e(llopt)      | contents of 11()                                   |
|     | e(ulopt)      | contents of ul()                                   |
|     | e(df_m)       | model degrees of freedom                           |
|     | e(df_exog)    | degrees of freedom for $\chi^2$ test of exogeneity |
|     | e(p)          | model Wald p-value                                 |
|     | e(p_exog)     | exogeneity test Wald p-value                       |
|     | e(chi2)       | model Wald $\chi^2$                                |
|     | e(chi2_exog)  | Wald $\chi^2$ test of exogeneity                   |
|     | e(rank)       | rank of e(V)                                       |
| Mae | eros          |                                                    |
|     | e(cmd)        | ivtobit                                            |
|     | e(cmdline)    | command as typed                                   |
|     | e(depvar)     | name of dependent variable                         |
|     | e(endog)      | names of endogenous variables                      |
|     | e(exog)       | names of exogenous variables                       |
|     | e(wtype)      | weight type                                        |
|     | e(wexp)       | weight expression                                  |
|     | e(chi2type)   | Wald; type of model $\chi^2$ test                  |
|     | e(vce)        | vcetype specified in vce()                         |
|     | e(method)     | twostep                                            |
|     | e(properties) | b V                                                |
|     | e(estat_cmd)  | program used to implement estat                    |
|     | e(predict)    | program used to implement predict                  |
|     |               | -                                                  |

| e(footnote)<br>e(marginsok)<br>e(marginsprop)<br>e(asbalanced)<br>e(asobserved) | program used to implement the footnote display<br>predictions allowed by margins<br>signals to the margins command<br>factor variables fvset as asbalanced<br>factor variables fvset as asobserved |
|---------------------------------------------------------------------------------|----------------------------------------------------------------------------------------------------|
| Matrices<br>e(b)<br>e(Cns)<br>e(V)<br>e(V_modelbased)                           | coefficient vector<br>constraints matrix<br>variance-covariance matrix of the estimators<br>model-based variance                                                                                   |
| Functions<br>e(sample)                                                          | marks estimation sample                                                                                                    |

In addition to the above, the following is stored in r():

Matrices r(table)

matrix containing the coefficients with their standard errors, test statistics, *p*-values, and confidence intervals

Note that results stored in r() are updated when the command is replayed and will be replaced when any r-class command is run after the estimation command.

# Methods and formulas

The estimation procedure used by ivtobit is similar to that used by ivprobit. For compactness, we write the model as

$$y_{1i}^* = \boldsymbol{z}_i \boldsymbol{\delta} + u_i \tag{1a}$$

$$\boldsymbol{y}_{2i} = \boldsymbol{x}_i \boldsymbol{\Pi} + \boldsymbol{v}_i \tag{1b}$$

where  $\boldsymbol{z}_i = (\boldsymbol{y}_{2i}, \boldsymbol{x}_{1i}), \, \boldsymbol{x}_i = (\boldsymbol{x}_{1i}, \boldsymbol{x}_{2i}), \, \boldsymbol{\delta} = (\boldsymbol{\beta}', \boldsymbol{\gamma}')'$ , and  $\boldsymbol{\Pi} = (\boldsymbol{\Pi}_1', \boldsymbol{\Pi}_2')'$ . We do not observe  $y_{1i}^*$ ; instead, we observe

$$y_{1i} = \begin{cases} a & y_{1i}^* < a \\ y_{1i}^* & a \le y_{1i}^* \le b \\ b & y_{1i}^* > b \end{cases}$$

 $(u_i, v_i)$  is distributed multivariate normal with mean zero and covariance matrix

$$\mathbf{\Sigma} = egin{bmatrix} \sigma_u^2 & \mathbf{\Sigma}_{21} \ \mathbf{\Sigma}_{21} & \mathbf{\Sigma}_{22} \end{bmatrix}$$

Using the properties of the multivariate normal distribution, we can write  $u_i = v'_i \alpha + \epsilon_i$ , where  $\alpha = \Sigma_{22}^{-1} \Sigma_{21}$ ;  $\epsilon_i \sim N(0; \sigma_{u|v}^2)$ , where  $\sigma_{u|v}^2 = \sigma_u^2 - \Sigma'_{21} \Sigma_{22}^{-1} \Sigma_{21}$ ; and  $\epsilon_i$  is independent of  $v_i$ ,  $z_i$ , and  $x_i$ .

The likelihood function is straightforward to derive because we can write the joint density  $f(y_{1i}, y_{2i}|x_i)$  as  $f(y_{1i}|y_{2i}, x_i) f(y_{2i}|x_i)$ . We have that

$$\ln f(\boldsymbol{y}_{2i}|\boldsymbol{x}_i) = -\frac{1}{2} \left( p \ln 2\pi + \ln |\boldsymbol{\Sigma}_{22}| + \boldsymbol{v}_i' \boldsymbol{\Sigma}_{22}^{-1} \boldsymbol{v}_i \right)$$

and

$$\ln f(y_{1i}|\boldsymbol{y}_{2i}, \boldsymbol{x}_i) = \begin{cases} \ln \left\{ 1 - \Phi\left(\frac{m_i - a}{\sigma_{u|v}}\right) \right\} & y_{1i} = a \\ -\frac{1}{2} \left\{ \ln 2\pi + \ln \sigma_{u|v}^2 + \frac{(y_{1i} - m_i)^2}{\sigma_{u|v}^2} \right\} & a < y_{1i} < b \\ \ln \Phi\left(\frac{m_i - b}{\sigma_{u|v}}\right) & y_{1i} = b \end{cases}$$

where

$$m_i = \boldsymbol{z}_i \boldsymbol{\delta} + (\boldsymbol{y}_{2i} - \boldsymbol{x}_i \boldsymbol{\Pi}) \boldsymbol{\Sigma}_{22}^{-1} \boldsymbol{\Sigma}_{21}$$

and  $\Phi(\cdot)$  is the normal distribution function so that the log likelihood for observation i is

$$\ln L_{i} = w_{i} \{ \ln f(y_{1i} | \boldsymbol{y}_{2i}, \boldsymbol{x}_{i}) + \ln f(\boldsymbol{y}_{2i} | \boldsymbol{x}_{i}) \}$$

where  $w_i$  is the weight for observation *i* or one if no weights were specified. Instead of estimating  $\sigma_{u|v}$  and  $\sigma_v$  directly, we estimate  $\ln \sigma_{u|v}$  and  $\ln \sigma_v$ .

With maximum likelihood estimation, this command supports the Huber/White/sandwich estimator of the variance and its clustered version using vce(robust) and vce(cluster *clustvar*), respectively. See [P] \_robust, particularly *Maximum likelihood estimators* and *Methods and formulas*.

The maximum likelihood version of ivtobit also supports estimation with survey data. For details on VCEs with survey data, see [SVY] Variance estimation.

The two-step estimates are obtained using Newey's (1987) minimum  $\chi^2$  estimator. For more details on the minimum  $\chi^2$  estimator, see [R] **ivprobit**.

# Acknowledgments

The two-step estimator is based on the tobitiv command written by Jonah Gelbach of the University of California at Berkeley Law School and the ivtobit command written by Joe Harkness of the University of Connecticut.

### References

- Finlay, K., and L. M. Magnusson. 2009. Implementing weak-instrument robust tests for a general class of instrumentalvariables models. Stata Journal 9: 398–421.
- Miranda, A., and S. Rabe-Hesketh. 2006. Maximum likelihood estimation of endogenous switching and sample selection models for binary, ordinal, and count variables. *Stata Journal* 6: 285–308.
- Newey, W. K. 1987. Efficient estimation of limited dependent variable models with endogenous explanatory variables. Journal of Econometrics 36: 231–250. https://doi.org/10.1016/0304-4076(87)90001-7.

### Also see

- [R] ivtobit postestimation Postestimation tools for ivtobit
- [R] gmm Generalized method of moments estimation
- [R] ivprobit Probit model with continuous endogenous covariates
- [R] ivregress Single-equation instrumental-variables regression
- [R] regress Linear regression
- [R] tobit Tobit regression
- [ERM] eintreg Extended interval regression
- [SVY] svy estimation Estimation commands for survey data
- [XT] xtintreg Random-effects interval-data regression models
- [XT] **xttobit** Random-effects tobit models
- [U] 20 Estimation and postestimation commands

Stata, Stata Press, and Mata are registered trademarks of StataCorp LLC. Stata and Stata Press are registered trademarks with the World Intellectual Property Organization of the United Nations. StataNow and NetCourseNow are trademarks of StataCorp LLC. Other brand and product names are registered trademarks or trademarks of their respective companies. Copyright (c) 1985–2023 StataCorp LLC, College Station, TX, USA. All rights reserved.

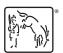

For suggested citations, see the FAQ on citing Stata documentation.